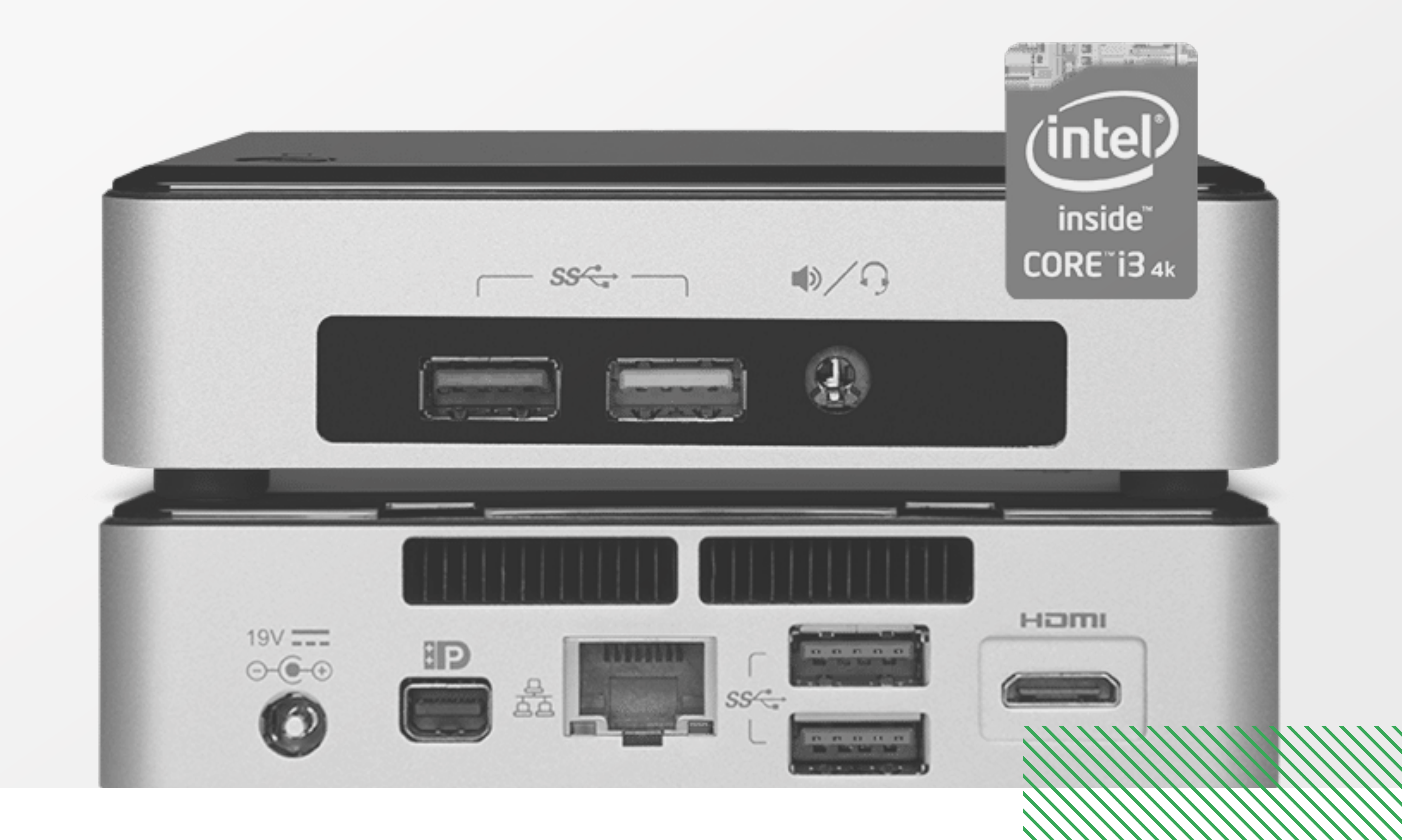

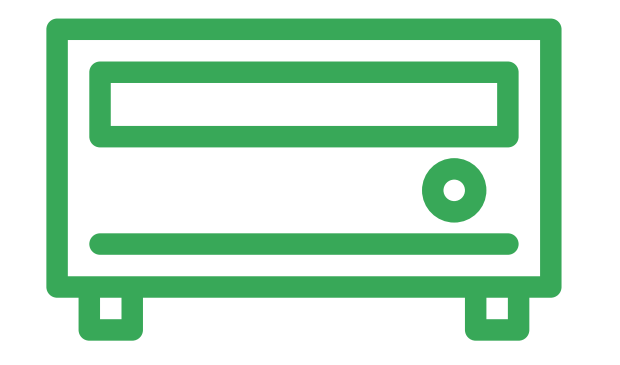

 $\overline{\phantom{0}}$ 

## **Media Players**

## **Indice**…………………………………………………………………………………………………

- **-** Celeron
- **-** i3
- **-** i5
- **-** i7

**vav.link/configurateau-vmp**

## **CONFIGURATEUR MEDIA PLAYER**

Configurez l'unité Vision Media Player pour qu'elle réponde au mieux à vos besoins.

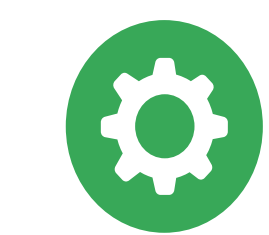